ПРИНЯТО педагогическим советом 30 августа 2016 года протокол №1

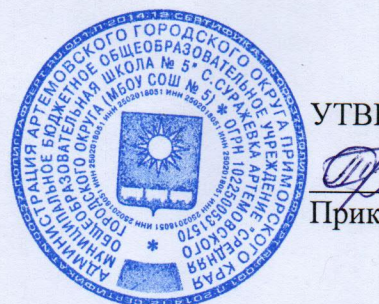

**УТВЕРЖДАЮ** 

7 и. о. директора Трегубов О. В. Приказ № 61-А от 31 августа 2016 гола

### ПОЛОЖЕНИЕ

об использовании сети Интернет и электронной почты в МБОУСОШ №5

### 1. Общие положения

1.1. Настоящее Положение разработано во исполнение Концепции информационной безопасности МБОУСОШ №5 в соответствии с Федеральным законом № 149-ФЗ от 26.07.2006 г. «Об информации, информационных технологиях и о защите информации», ГОСТ Р ИСО/МЭК 17799-2005 «Практические правила управления информационной безопасностью» и другими нормативными правовыми актами, и устанавливает порядок использования сети Интернет и электронной почты работниками МБОУСОШ №5 (далее Организация).

1.2. Действие настоящего Положения распространяется на работников Организации, подключенных к сети Интернет и учащихся.

# 2. Основные термины, сокращения и определения

Адрес 1Р - уникальный идентификатор АРМ, подключенного к ИС Организации, а также сети Интернет.

АРМ - автоматизированное рабочее место пользователя (персональный компьютер с прикладным ПО) для выполнения определенной производственной задачи.

Интернет - глобальная ИС, обеспечивающая удаленный доступ к ресурсам различного содержания и направленности.

АС - автоматизированная система Организации - система, обеспечивающая хранение, обработку, преобразование и передачу информации Организации с использованием компьютерной и другой техники.

ИТ - информационные технологии - совокупность методов и процессов, обеспечивающих хранение, обработку, преобразование и передачу информации Организации с использованием средств компьютерной и другой техники.

Паспорт ПК - документ, содержащий полный перечень оборудования и программного обеспечения АРМ.

ПК - персональный компьютер.

ПО - программное обеспечение вычислительной техники, базы данных.

ПО вредоносное - ПО или изменения в ПО, приводящие к нарушению конфиденциальности, целостности и доступности критичной информации.

ПО коммерческое - ПО сторонних производителей (правообладателей). Предоставляется в пользование на возмездной (платной) основе.

Пользователь - работник Организации, использующий ресурсы Интернет для выполнения своих должностных обязанностей.

Реестр - документ «Реестр разрешенного к использованию ПО». Содержит перечень коммерческого ПО, разрешенного к использованию <sup>в</sup> Организации.

Электронная почта - сервис обмена электронными сообщениями <sup>в</sup> рамках общедоступных сетей Интернет (внешняя электронная почта).

Электронное почтовое сообщение - сообщение, формируемое отправителем с помощью почтового клиента и предназначенное для передачи получателю посредством электронной почты.

Электронный документ - документ, в котором информация представлена в электронно—цифровой форме.

Электронный почтовый ящик - персональное пространство на почтовом сервере, в котором хранятся электронные сообщения.

### 3. Порядок использования сети Интернет и электронной почты

3.1. Доступ в сеть Интернет и к электронной почте (далее - к Сервисам) в Организации осуществляется централизованно с применением специальных программно-технических средств защиты (межсетевых экранов).

3.2. На АРМ, подключенное <sup>К</sup> сети 1п1егпе1, в обязательном порядке должно быть установлено антивирусное программное обеспечение <sup>с</sup> актуальной антивирусной базой.

3.3. Доступ к Сервисам предоставляется ограниченному кругу Пользователей в целях выполнения ими своих служебных обязанностей, требующих непосредственного подключения к внешним информационным ресурсам, для обмена служебной информацией <sup>в</sup> виде электронных сообщений и документов в электронном виде в интересах Организации после ознакомления с настоящим Положением и Приложениями к нему.

3.4 Для доступа работников Организации к Сервисам допускается применение коммерческого или бесплатного ПО, входящего <sup>в</sup> Реестр разрешенного к использованию ПО.

3.5. Доступ работнику Организации к Сервисам может быть инициирован Руководителем структурного подразделения в случаях:

- необходимости организации АРМ для нового работника;

- необходимости выполнения работника новых (дополнительных)

обязанностей, для которых требуется доступ к внешним ресурсам.

3.6. Операции по предоставлению доступа работников Организации к Сервисам и их техническому обеспечению выполняются в соответствии с

Порядком доступа к информационным, программным и аппаратным ресурсам МБОУСОШ №5 директором МБОУСОШ №5 Организации через заявки на имя руководителя Организации, подписанные руководителем структурного подразделения <sup>и</sup> согласованные <sup>с</sup> заместителем директора по ИТ.

При использовании Сервисов необходимо:

- соблюдать требования настоящего Положения;

- использовать сеть Интернет исключительно для выполнения своих служебных обязанностей;

- ставить <sup>в</sup> известность отдел по защите информации <sup>о</sup> любых фактах нарушения требований настоящего Положения;

- типичные угрозы при работе <sup>с</sup> Сервисами и рекомендации по их предотвращению приведены в Приложении №1;

— общие меры предосторожности при работе <sup>с</sup> Сервисами приведены <sup>в</sup> Приложении №2.

3.7. При использовании Сервисов запрещено:

3.7.1. Использовать предоставленный Организацией доступ к Сервисам в личных целях.

3.7.2. Использовать специализированные аппаратные и программные средства, позволяющие работникам Организации получить несанкционированный доступ к Сервисам.

3.7.3. Публиковать, загружать и распространять материалы содержащие:

конфиденциальную информацию, составляющую коммерческую тайну, персональные данные, за исключением случаев, когда это входит <sup>в</sup> служебные обязанности <sup>и</sup> способ передачи является безопасным, согласованным с отделом по защите информации заранее;

информацию, полностью или частично, защищенную авторскими или другим правами, без разрешения владельца;

— вредоносное ПО, предназначенное для нарушения, уничтожения либо ограничения функциональности любых аппаратных и программных средств, для осуществления несанкционированного доступа, а также серийные номера к коммерческому ПО и ПО для их генерации, пароли и прочие средства для получения несанкционированного доступа к платным Интернет-ресурсам, а также ссылки на вышеуказанную информацию;

— угрожающую, клеветническую, непристойную информацию, <sup>а</sup> также информацию, оскорбляющую честь и достоинство других лиц, материалы, способствующие разжиганию национальной розни, подстрекающие к насилию, призывающие к совершению противоправной деятельности и т.д.

3.7.4. Фальсифицировать свой 1Р-адрес, а также прочую служебную информацию.

3.7.5. Распространять и устанавливать на других ПЭВМ любое программное обеспечение и данные, полученные с использованием Сервисов.

3.7.6. Осуществлять попытки несанкционированного доступа к ресурсам Сети, проведение сетевых атак и сетевого взлома <sup>И</sup> участие в них.

3.7.7. Переходить по ссылкам и открывать вложенные файлы входящих электронных сообщений, полученных от неизвестных отправителей.

3.7.7. По собственной инициативе осуществлять рассылку (в том числе и массовую) электронных сообщений, если рассылка не связана <sup>с</sup> выполнением служебных обязанностей.

3.7.10. Использовать адрес электронной почты для оформления подписки на периодическую рассылку материалов из сети Интернет, не связанных <sup>с</sup> исполнением служебных обязанностей.

3.7.11. Публиковать свой электронный адрес, либо электронный адрес других работников Организации на общедоступных Интернет—ресурсах (форумы, конференции и т.п.).

3.7.12. Предоставлять работникам Организации и третьим

лицам доступ к своему электронному почтовому ящику.

3.7.13. Перенаправлять электронные сообщения с личных почтовых ящиков на корпоративный.

3.7.14. Запрещается использование в качестве паролей для доступа к ресурсам Сервисов паролей, аналогичных паролям, используемым для доступа <sup>к</sup> ресурсам Организации.

3.7.15. Запрещается отключать установленное на АРМ антивирусное программное обеспечение.

3.8. Содержание Интернет—ресурсов, а также файлы, загружаемые из Сервисов, подлежат обязательной проверке на отсутствие вредоносного ПО.

3.9. Информация о посещаемых работника<br>инетресурсах протоколируется для последующего Интернетресурсах протоколируется для последующего анализа и, при необходимости, может быть предоставлена Руководителям структурных подразделений, а также Руководству Организации для контроля.

3.11. Директор МБОУСОШ №50ставляет за собой право блокировать или ограничивать доступ пользователей к Интернет-ресурсам, содержание которых не имеет отношения к исполнению служебных обязанностей, а также к ресурсам, содержание <sup>и</sup> направленность которых запрещены международным <sup>и</sup> Российским законодательством.

3.12. Организация оставляет за собой право доступа к электронным сообщениям работников с целью их архивирования и централизованного хранения, а также мониторинга выполнения требований настоящего Положения.

3.13. <sup>В</sup> случае нарушения пунктов Положения директор МБОУСОШ №5вправе отключить АРМ от Сервисов, уведомив об этом руководство структурного подразделения.

3.14. Расследование допущенных нарушений Положения производится на основании Регламента реагирования на инциденты информационной безопасности, утвержденного в Организации.

### 4. Ответственность

4.1. Работники, нарушившие требования настоящего Положения, несут ответственность в соответствии с действующим законодательством и локальными нормативными актами Организации.

#### 5. Заключительные положения

5.1. Анализ актуальности данного Положения должен проводиться директором МБОУСОШ №5 не реже одного раза <sup>в</sup> год, <sup>а</sup> также в каждом случае внедрения новых сервисов <sup>в</sup> дополнение <sup>к</sup> имеющимся. <sup>В</sup> случае если <sup>в</sup> ходе такого анализа была установлена необходимость внесения изменений в Положение, новая редакция Положения должна быть утверждена приказом по Организации.

5.2. Контроль над соблюдением требований данного Положения проводится директором МБОУСОШ №5.

Приложение №1 к Положению об использования сети Интернет и электронной почты в МБОУСОШ No 5

## Типичные угрозы при работе <sup>с</sup> сетью Интернет <sup>и</sup> электронной почтой

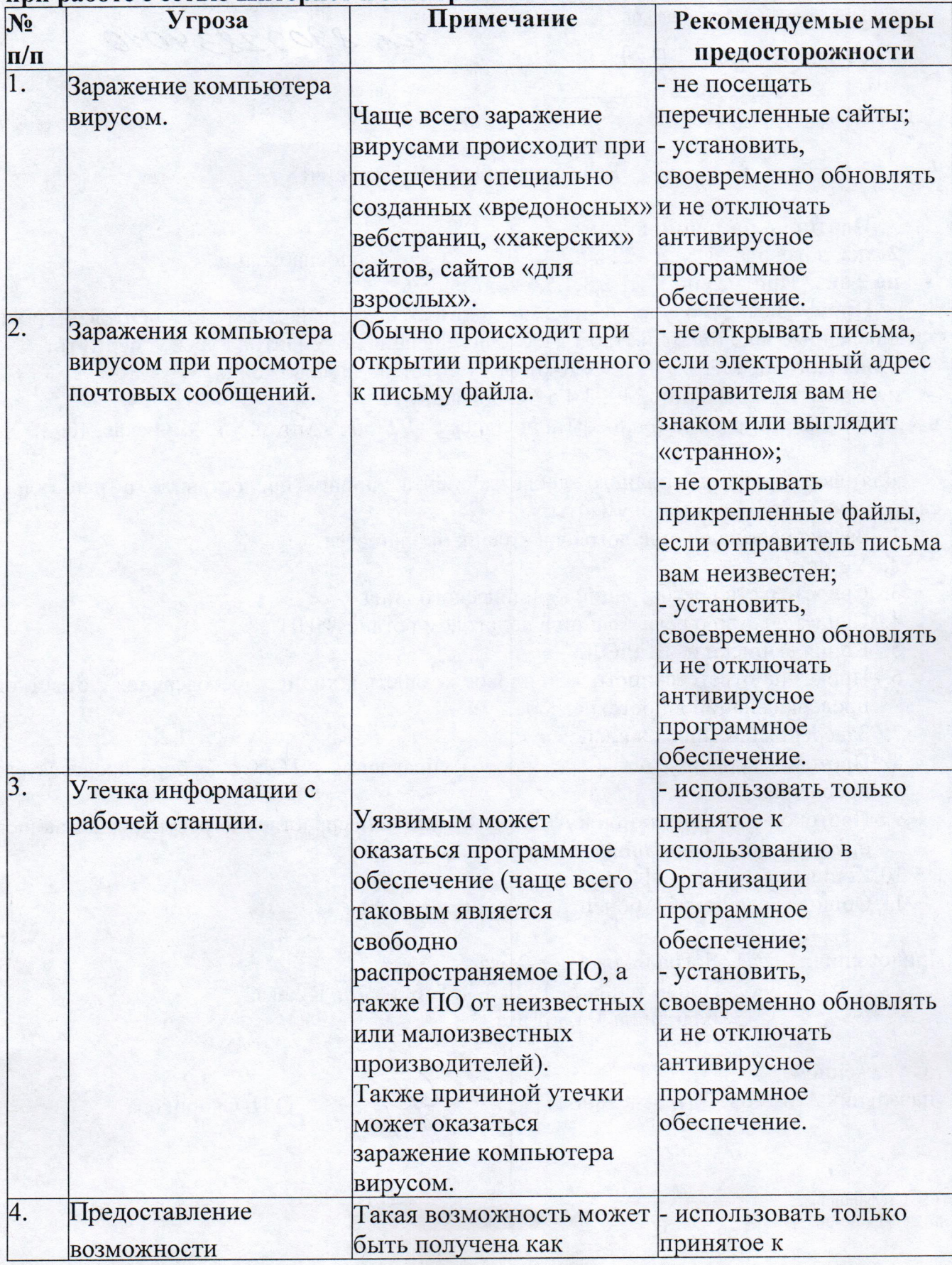

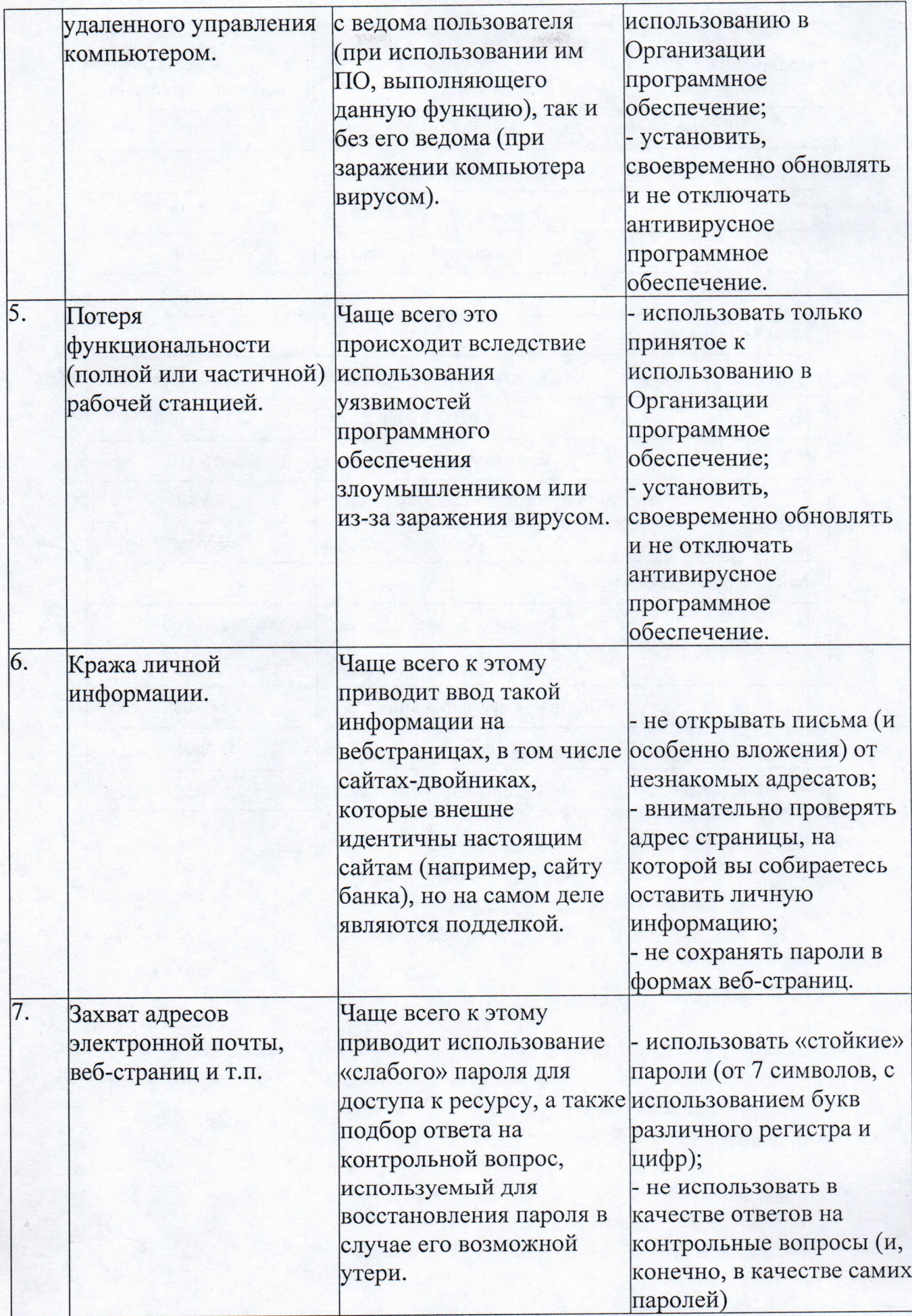

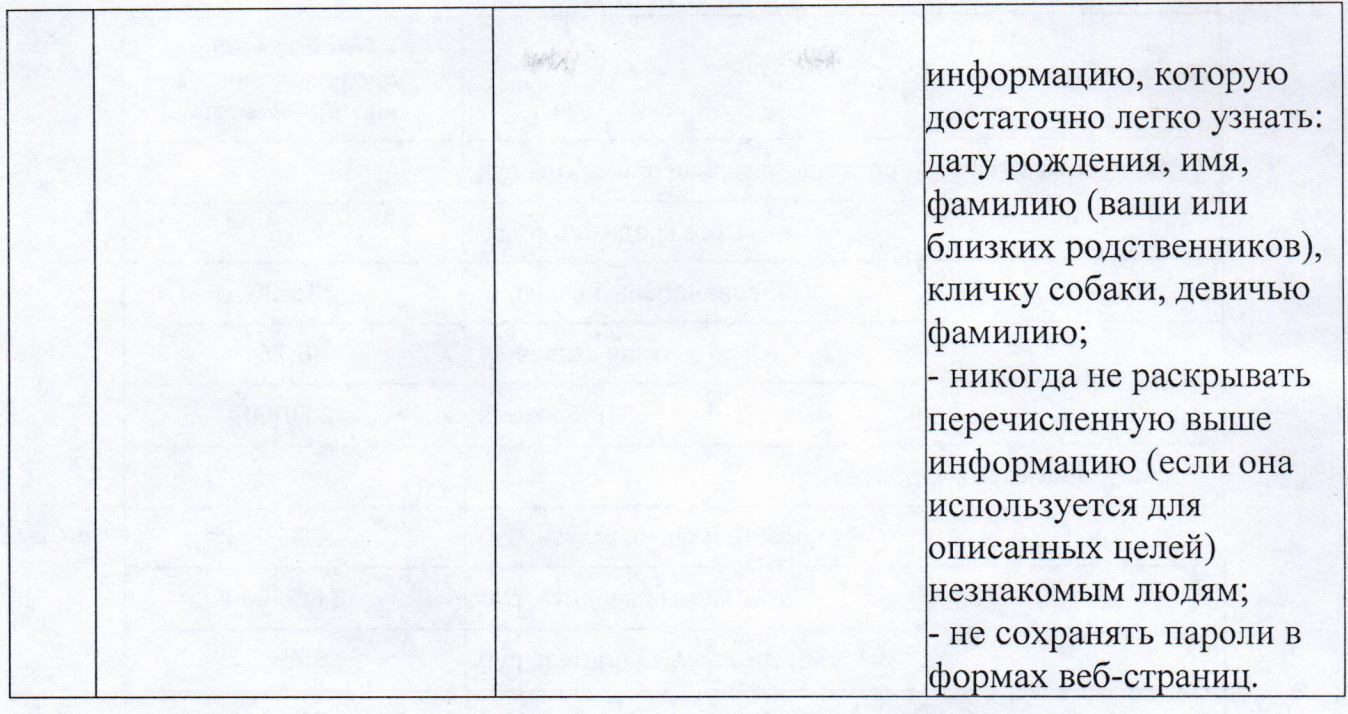

Приложение № 2 к Положению об использования сети Интернет и электронной почты в МБОУСОШ №5

# Общие меры предосторожности при работе <sup>с</sup> сетью Интернет и электронной почтой

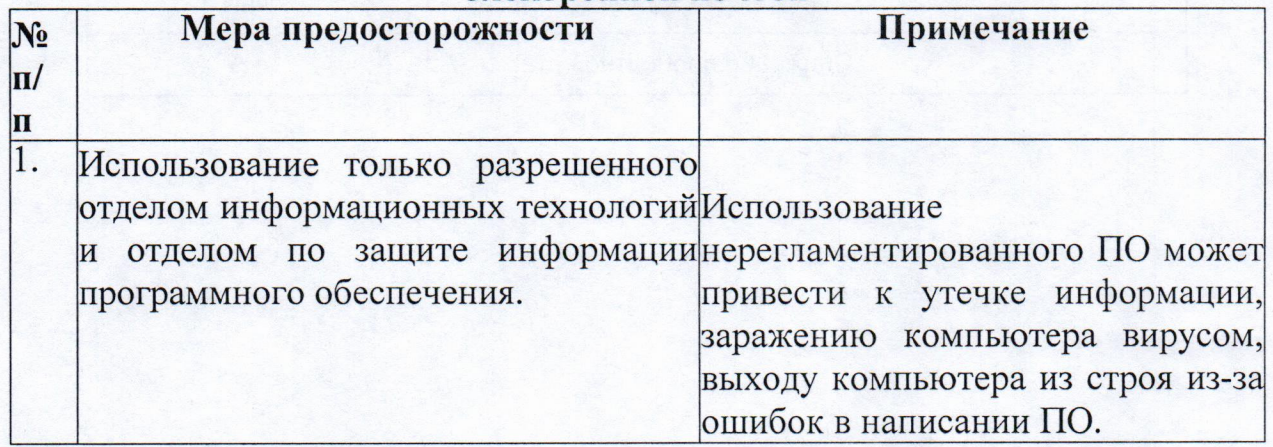

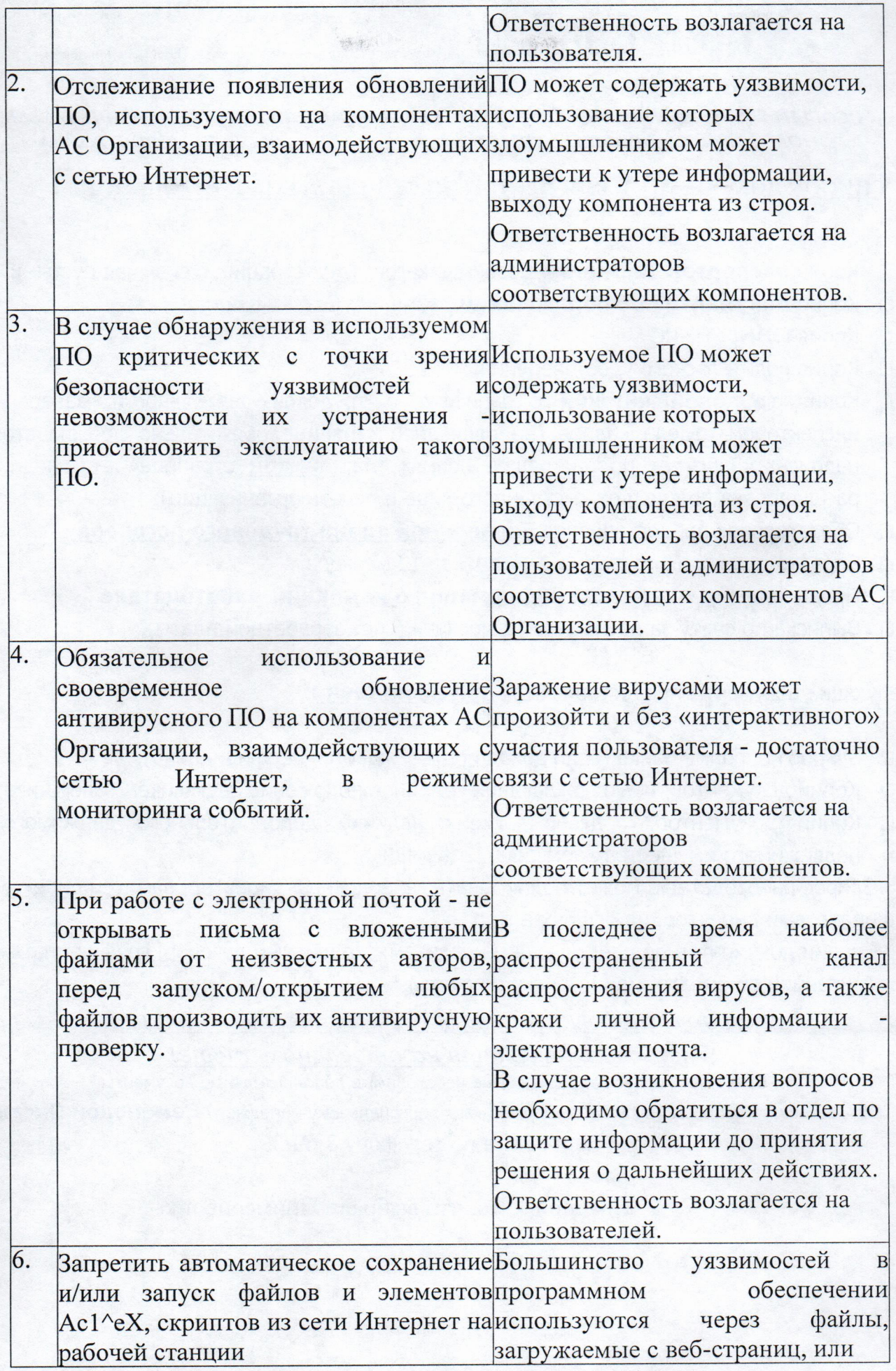

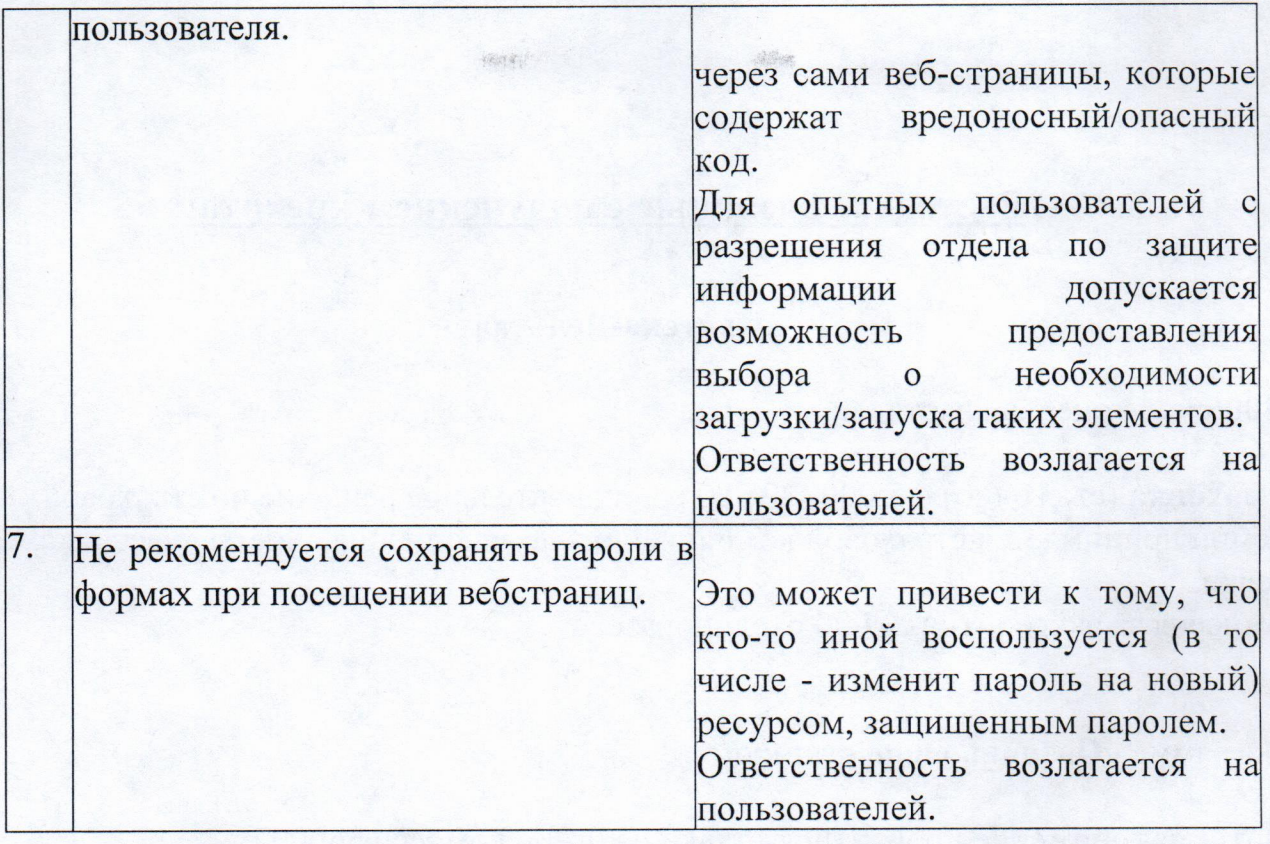